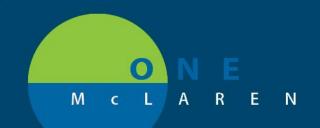

## CERNER FLASH

## 09/05/2018

## Charge Auditor Tracking Boards

In Powerchart Click on Perioperative Tracking.

| Perioperative Trac | king               |           |         |                |                |           |  |  |  |
|--------------------|--------------------|-----------|---------|----------------|----------------|-----------|--|--|--|
| BAY Anesthesia     | CNT Anesth         | esia      | FLT Ane | sthesia        | LAN Anesthesia |           |  |  |  |
| LANO EN PAT        | LANO EN Post       | Op Call   | LANC    | EN PostProc    | LANO EN        | LANO EN P |  |  |  |
| LAN EN Whitebo     | ard LA             | N Whitebo | ard     | NRTC E         | N Whiteboard   |           |  |  |  |
| LAN IntraOp        | LAN PACU II        | LAN Pre   | ef Card | LAN Char       | rge Auditor    |           |  |  |  |
| Filter: LAN Charge | Auditor 30 D 👻   📴 | ) 🔞 🐌 (   | 🔏 🄶 🛛   | -<br>  1 🐱 前 🐬 | 🤌 🎾 Total Case | s: 1      |  |  |  |
| DOS                | DOS Patient Name   |           |         |                | FIN NBR        |           |  |  |  |
| 08/09/18 14:0      | 6:0 ZZTEST, SUF    | RGTEST    | 7000    | 0000022845     |                | l         |  |  |  |
|                    |                    |           |         |                |                |           |  |  |  |
|                    |                    |           |         |                |                |           |  |  |  |

There will be 6 boards available, LAN Charge Auditor, LANO Charge Auditor, LAN EN Charge Auditor, LANO EN Charge Auditor, LAN OB Charge Auditor and LAN CCL Charge Auditor. Click on the board that corresponds to your area.

In order to set the status (charge pending or charge completed) right click on the patient and click Set Events. You will have the option to set the status under the Charge Audit tab. Clicking charge pending will display that status under the status column. Clicking charge completed will force the case to automatically fall off the board.

|                                | ZZTEST S<br>GOR 05<br>Appendectomy |           | Surg Start Time:    | 11:30<br>Peeks, MD, Krista Cerner<br>LANOR-2018-212 |            | Anesthesiologist:<br>Anes. Type: General |  |  |  |
|--------------------------------|------------------------------------|-----------|---------------------|-----------------------------------------------------|------------|------------------------------------------|--|--|--|
| OR:<br>Procedu                 |                                    |           | Surgeon:<br>Case #: |                                                     |            |                                          |  |  |  |
|                                |                                    | Date      | Time                | Locked                                              | lcon       | Name                                     |  |  |  |
| <u> </u>                       | Charge                             | 8/15/2018 | 15:04               | 8                                                   | - <b>(</b> | Surgery Start                            |  |  |  |
|                                | Completed                          |           | 15:05               | <b>a</b>                                            | <b>1</b>   | Pt in Room                               |  |  |  |
|                                |                                    |           | 15:05               |                                                     |            | Pt In Surgery                            |  |  |  |
| PAT Checklist                  | Charge Pending                     |           | 15:10               | <u>_</u>                                            |            | Closing Start                            |  |  |  |
| AT Checklist F<br>PostOp Phone |                                    |           | 15:11               | <u>_</u>                                            | ₽          | Surgery Stop                             |  |  |  |
| <u> </u>                       |                                    |           | 15:11               | <u></u>                                             | s 🗐        | Pt Out of Room                           |  |  |  |
| PreOp P.                       |                                    |           |                     |                                                     |            |                                          |  |  |  |

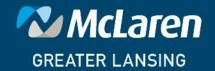

DOING WHAT'S BEST.